## **3. Kobe International Exhibition Hall No.3 Building 3. Kobe International Exhibition Hall No.3 Building**

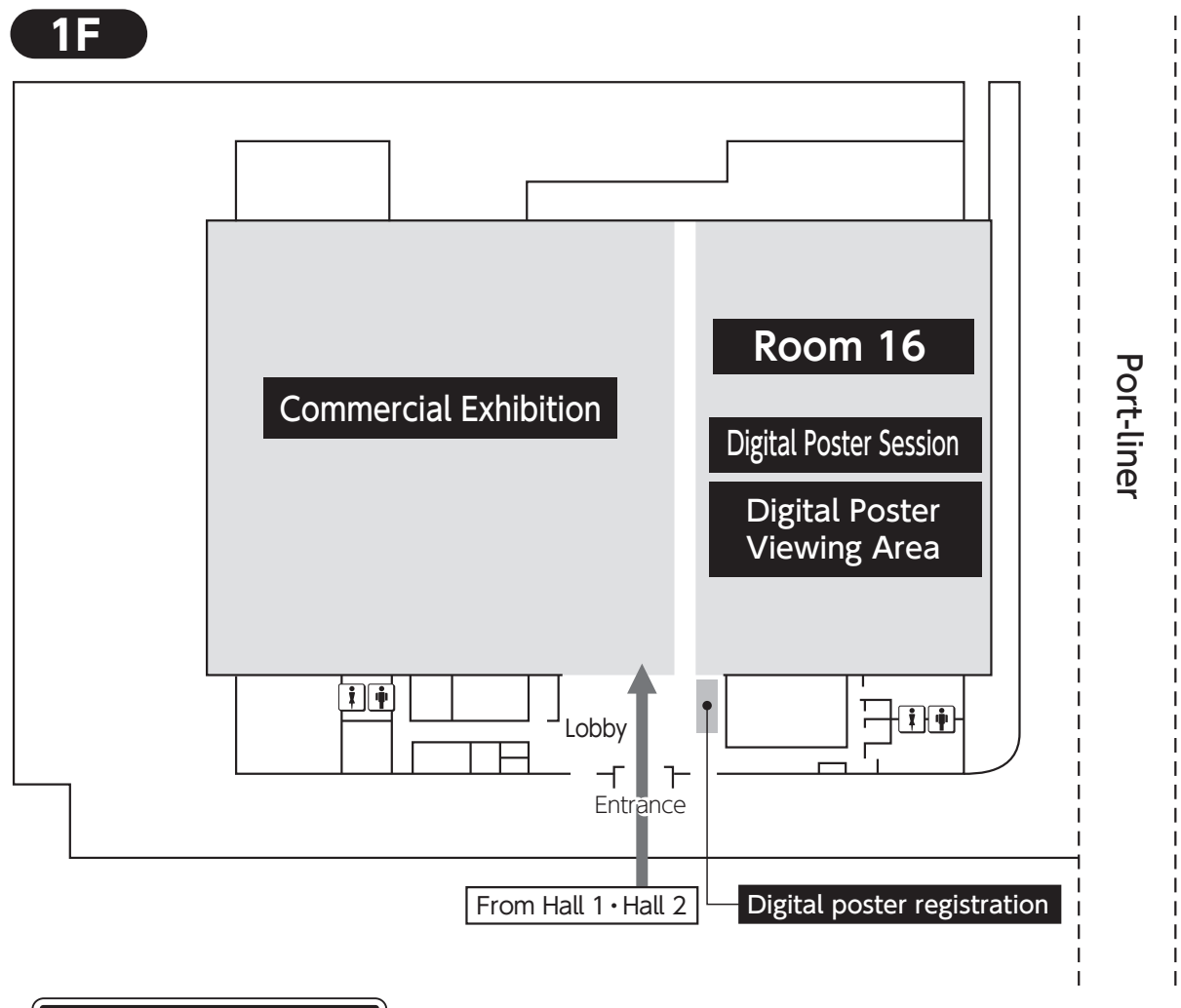

## Notice: Wi-Fi LAN Spot

SSID: jddw2019 Password: kobe2019 Free Wi-Fi is available in all areas.